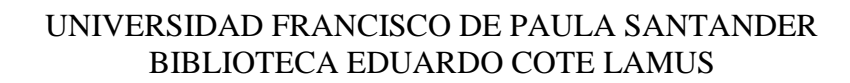

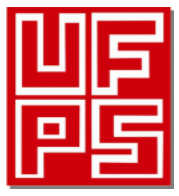

**RESUMEN TRABAJO DE GRADO**

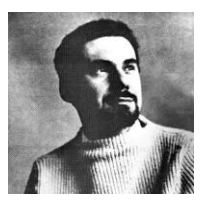

AUTOR:

NOMBRE(S): ARMANDO APELLIDOS: BECERRA RODRÍGUEZ

FACULTAD: INGENIERÍA

PLAN DE ESTUDIOS: INGENIERÍA DE SISTEMAS

DIRECTOR:

NOMBRE(S): JAIRO ALBERTO APELLIDOS: FUENTES CAMARGO TÍTULO DEL TRABAJO (TESIS): SISTEMA DE INFORMACIÓN WEB PARA DAR A CONOCER A LOS INTERESADOS COMO APADRINAR UN ADULTO MAYOR, QUE ES Y QUE HACE LA FUNDACIÓN HERMANOS DE SANTIAGO APÓSTOL DEL MUNICIPIO LOS PATIOS NORTE DE SANTANDER Y SU RESPECTIVAS SEDES.

#### RESUMEN

Este proyecto es un sistema de información web para la Fundación Hermanos de Santiago Após-tol donde se mostrará que es, que hace y como apadrinar un adulto mayor. Se realizó una aplica-ción Web basado en JAVA, una base de datos por medio del motor PostgreSQL y se hizo un desarrollo por medio de los conceptos del Proceso Unificado de desarrollo de software.

Debido a que el proyecto se realizó en unión a otra pasantía se hizo una sola base de datos, unificando los conceptos para una mejor comprensión de la gestión de datos. De igual manera, se crea-ron roles para poder dar autorización a las páginas que puede usar según sus permisos.

Para la comprensión del desarrollo del software se especificó en diferentes fases, iniciando por los requisitos, luego el análisis y diseño, finalizando con la implementación. El desarrollo de los

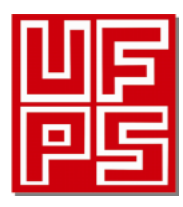

UNIVERSIDAD FRANCISCO DE PAULA SANTANDER BIBLIOTECA EDUARDO COTE LAMUS

## **RESUMEN TRABAJO DE GRADO**

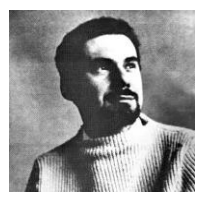

diagramas de casos de uso y los demás se hizo en el sistema Enterprise Architect, el desarrollo

del software fue elaborado en la IDE NetBean con el componente Java EE adherido al mismo.

PALABRAS CLAVE: SOFTWARE, WEB, FUNDACIÓN, UML.

CARACTERÍSTICAS:

PÁGINAS: \_\_\_ PLANOS: \_\_\_ ILUSTRACIONES: \_\_\_\_ CD ROOM: \_\_\_

# SISTEMA DE INFORMACIÓN WEB PARA DAR A CONOCER A LOS INTERESADOS COMO APADRINAR UN ADULTO MAYOR, QUE ES Y QUE HACE LA FUNDACIÓN HERMANOS DE SANTIAGO APÓSTOL DEL MUNICIPIO LOS PATIOS NORTE DE SANTANDER Y SU RESPECTIVAS SEDES.

## ARMANDO BECERRA RODRÍGUEZ

#### UNIVERSIDAD FRANCISCO DE PAULA SANTANDER

#### FACULTAD DE INGENIERÍA

## PROGRAMA DE INGENIERÍA DE SISTEMAS

## CÚCUTA

2016

# SISTEMA DE INFORMACIÓN WEB PARA DAR A CONOCER A LOS INTERESADOS COMO APADRINAR UN ADULTO MAYOR, QUE ES Y QUE HACE LA FUNDACIÓN HERMANOS DE SANTIAGO APÓSTOL DEL MUNICIPIO LOS PATIOS NORTE DE SANTANDER Y SU RESPECTIVAS SEDES.

#### ARMANDO BECERRA RODRÍGUEZ

Trabajo de grado, pasantía para obtener el título de Ingeniero de Sistemas

#### DIRECTOR:

## M.SC. I.S. JAIRO ALBERTO FUENTES CAMARGO

#### DOCENTE UFPS

#### UNIVERSIDAD FRANCISCO DE PAULA SANTANDER

#### FACULTAD DE INGENIERÍA

## PROGRAMA DE INGENIERÍA DE SISTEMAS

## CÚCUTA

2016

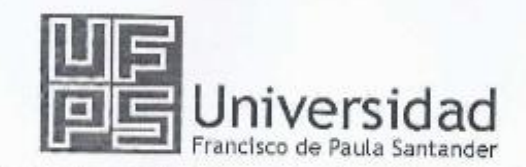

NIT. 890500622-6

www.ufps.edu.co

## ACTA DE SUSTENTACIÓN DE UN TRABAJO DE GRADO

FECHA: 28 DE MARZO DE 2016 HORA: 2:30 P. M. LUGAR: AUDITORIO "JORGE JAIRO MALDONADO PÉREZ" - UFPS PLAN DE ESTUDIOS: INGENIERÍA DE SISTEMAS

TÍTULO DEL TRABAJO DE GRADO: SISTEMA DE INFORMACIÓN WEB PARA DAR A CONOCER A LOS INTERESADOS COMO APADRINAR UN ADULTO MAYOR, QUE ES Y QUE HACE LA FUNDACIÓN, HERMANOS DE SANTIAGO APOSTOL DEL MUNICIPIO LOS PATIOS NORTE DE SANTANDER Y SUS RESPECTIVAS SEDES.

**JURADOS:** ING. ROSANA DÍAZ LEAL ING. FREDY HUMBERTO VERA ING. BORIS RAINIERO PÉREZ

DIRECTOR: ING JAIRO ALBERTO FUENTES CAMARGO

NOMBRE DEL ESTUDIANTE

ARMANDO BECERRA RODRÍGUEZ

CÓDIGO CALIFICACIÓN NÚMERO LETRA 1150439  $3,4$ TRES, CUATRO

## **APROBADO**

FIRMA DE LOS JURADOS ING. ROSANA DIAZ LEAL

.........

000000000

redy Po Vera R.

**ING. FREDY HUMBERTO VERA** 

ING. BORIS RAINIERO PÉREZ

OSCAR ALBERTO GALLARDO PÉREZ Coordinador Comité Curricular

## Contenido

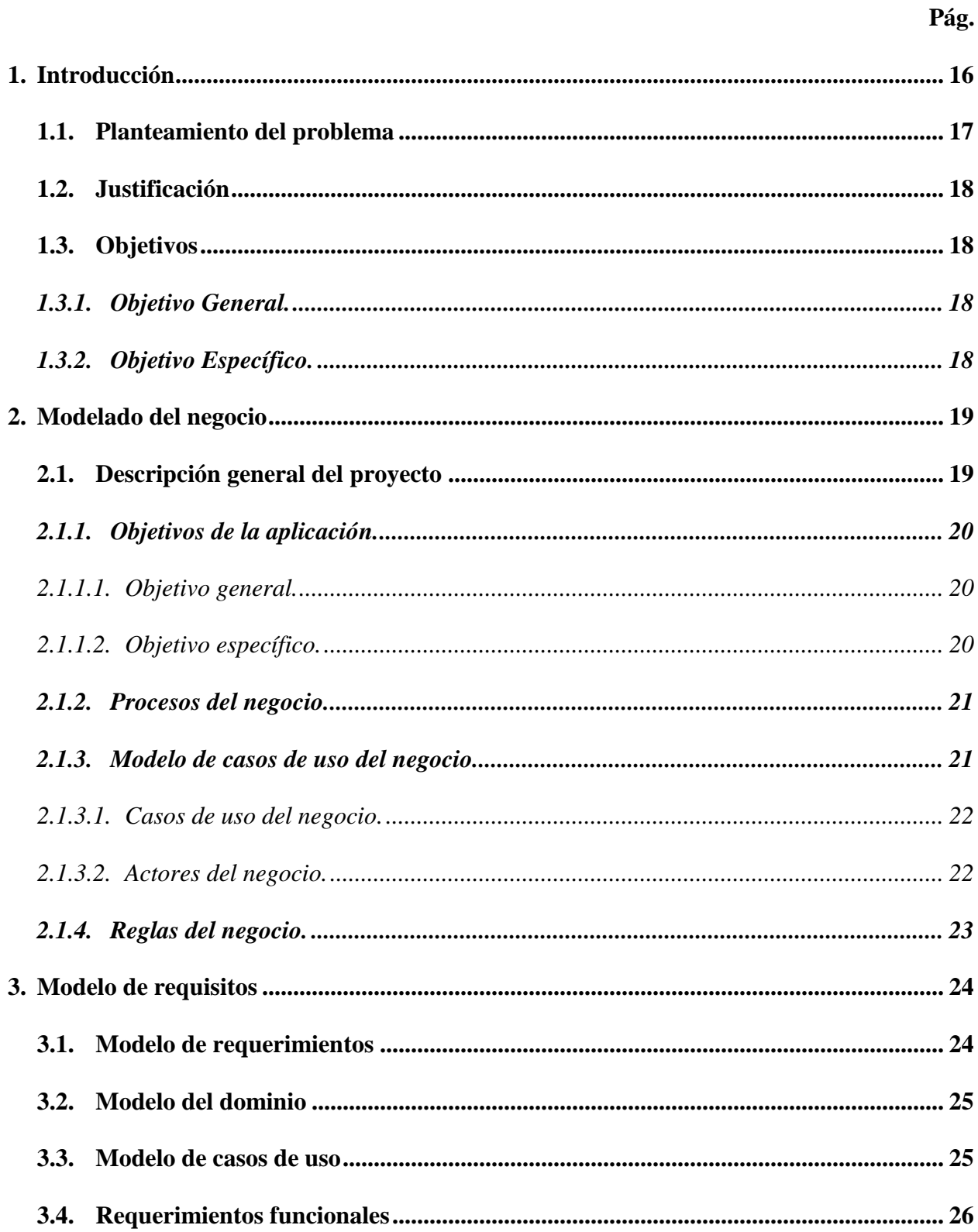

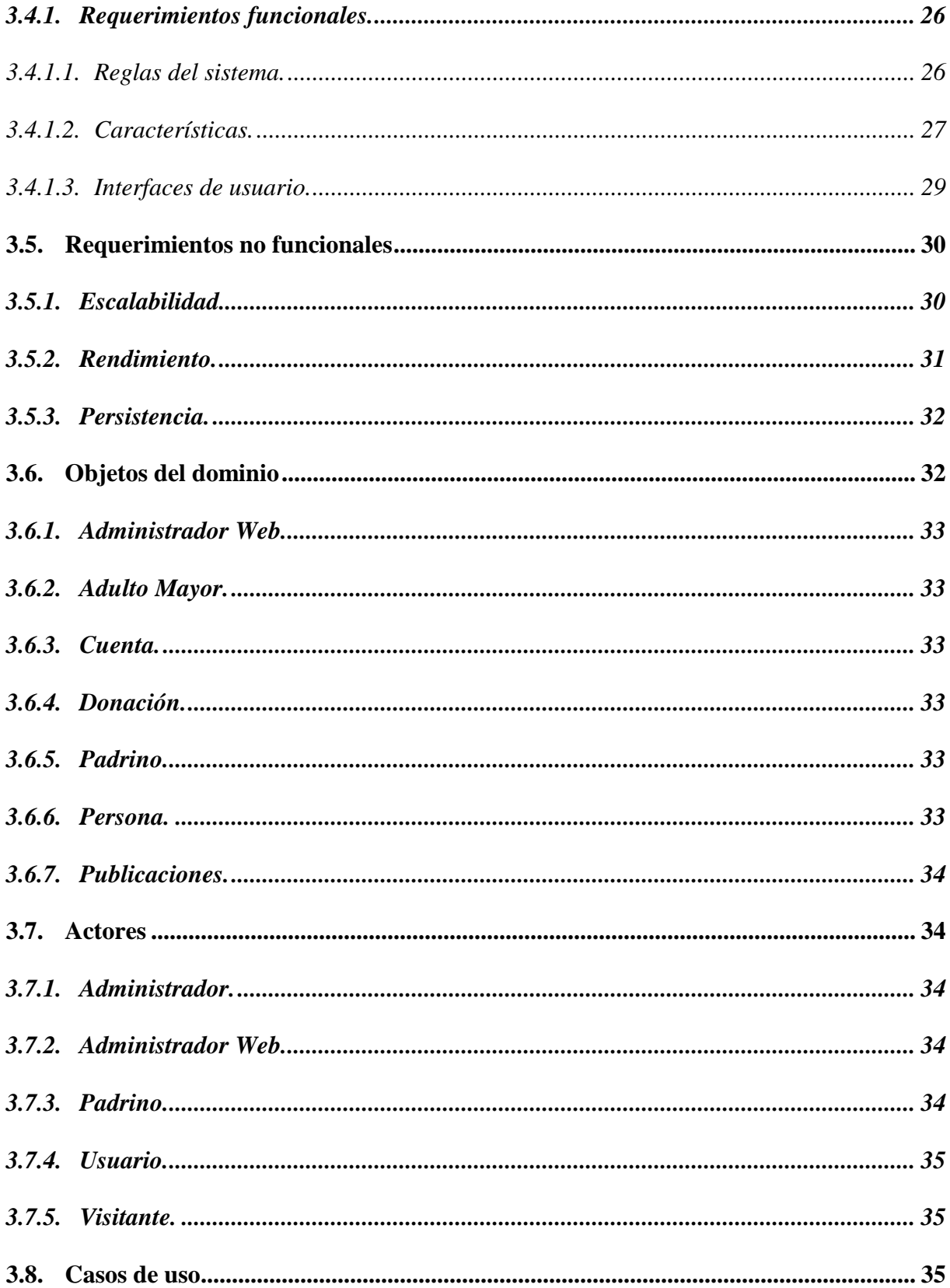

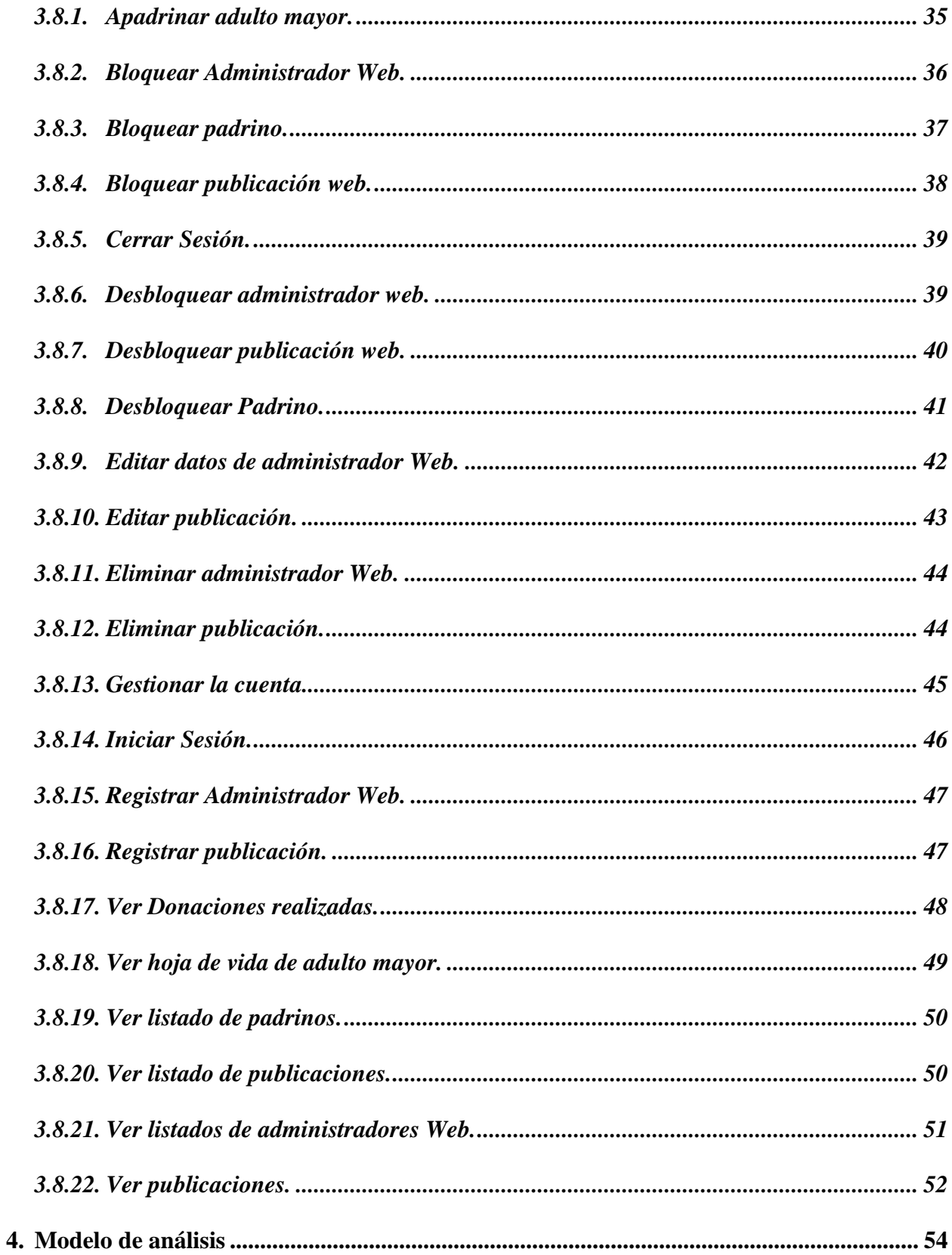

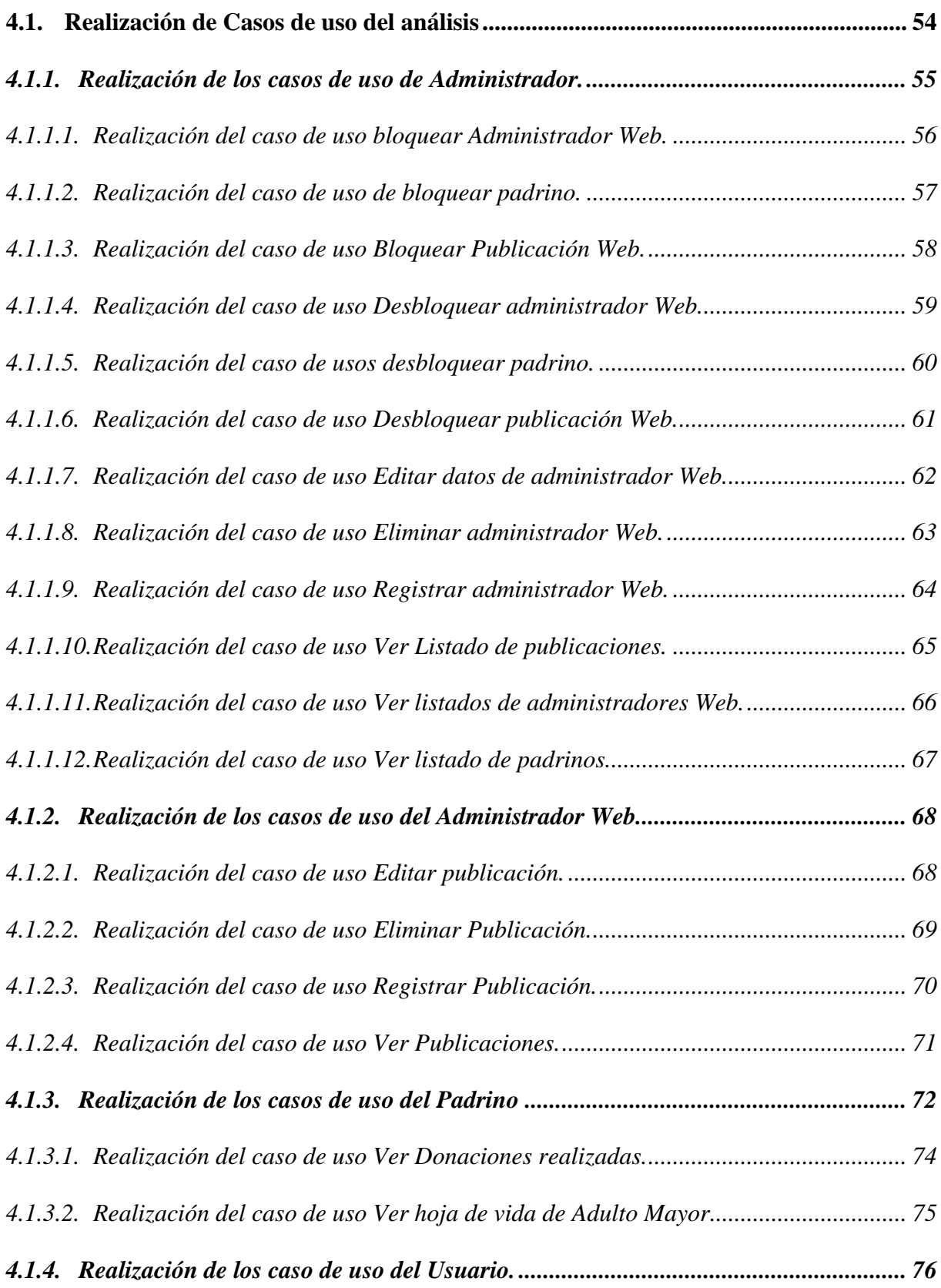

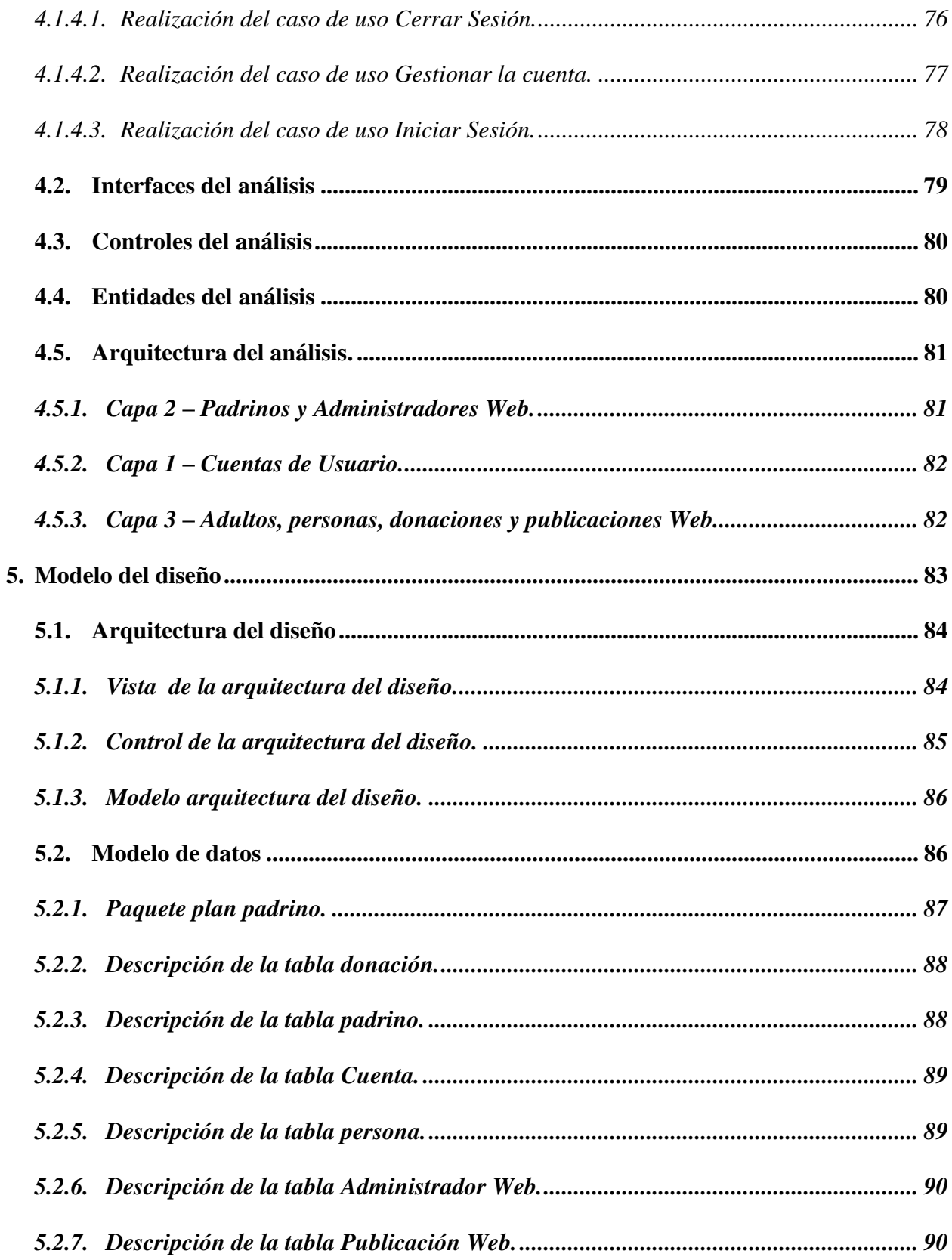

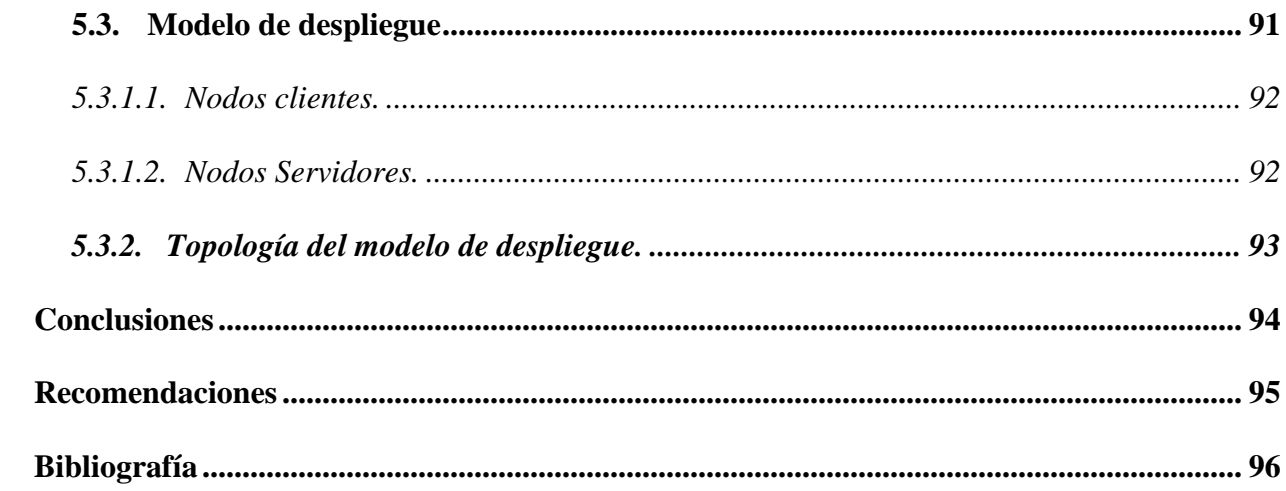